# Adobe Photoshop 2021 (Version 22.5) With License Key Serial Key Free [Latest] 2022

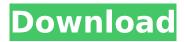

## Adobe Photoshop 2021 (Version 22.5) Crack Activation Code Free Download

How to Learn Photoshop While Photoshop can be intimidating to newbies, it also has some easy tools to help you get a grip on the interface and learn how to use its various features. Here's a guide to help you get started. The Basic Tutorials While it's not technically necessary to have a good understanding of Photoshop to begin, it is helpful to know a thing or two about it, especially if you're starting out and don't know where to begin. It can be daunting to those new to Photoshop, and knowing the basics is a great place to start. Step 1 The first thing to do is to load a picture into Photoshop. From the menu bar, choose File > Import; navigate to the folder where you have the photo saved, and then choose the image you want. Photoshop will ask you to confirm the location, and then open it for you in the Photoshop window. Step 2 Next, you'll need to make some selections. In the tool palette on the left of the image window, click on the marquee tool (the green arrow in the center of the palette). Click and drag around the image, moving the cursor onto different parts and then releasing it. Once the selection window appears, select the blue-box checkmark at the bottom of the window, and confirm. You can use the small buttons at the bottom left of the window to adjust any of the options — for example, you can specify that you want to add to or subtract from the selection, select, merge, expand, or contract the selection, or select and delete the selection. You can also use the marquee tool to turn different areas into a selection, or turn some areas inside and out. Step 3 Once the image has been deselected, it can be edited. Click on the tool with the brush tip at the top left of the image window; you can also use the brush tool to apply a brush to the image. If you don't like the way the brushstroke looks, just change to a different tool. Click on the little paintbrushes at the bottom left, which allow you to select a color, size, shape, and orientation of the brush tip, and click on any of them to use them. Click on a different tool to try them out. From the tool options at the bottom left, you can choose a color, size, hardness, and blending. When you click on a

### Adobe Photoshop 2021 (Version 22.5) Crack [March-2022]

It supports all graphic formats and file formats accepted by traditional Photoshop. In addition, it supports a large set of image processing functions and functions for using layers. You can combine various document layers, create layer masks and put layers on different levels of hierarchy. Before you begin to edit your photos, choose File > Open. Open dialog box with a variety of options to choose the file you want to work on, including RAW, RAW+JPEG, JPEG, PNG, BMP, and GIF files. During the import process, Photoshop Elements will allow you to enter the IPTC and Exif data of imported images into your catalog database. It is possible to import images that have been optimized for mobile devices, create masking layers, organize photos by albums and e-mail

addresses, and share photos on social media with FaceBook and Twitter. In addition, after importing photos you can use the new Sharing Functionality in Photoshop Elements to send photos by e-mail, or upload them directly to Facebook, Twitter and Google+. Here you can download and install the Photoshop Elements that best suits you. Latest version available for Windows, macOS and Android. Photoshop Elements Preferences Photoshop Elements is a great tool for editing photos, whether you have Photoshop or not, and it also allows you to work well with layer masks, which are layers that show or hide part of an image. In addition, it includes adjustment layers, adjustment layers, and guided edits. Adjustments These adjustments will add toning and color in images. To do this, choose Adjustments > Adjust Color > Hue, Saturation or Lightness > Retouch > Adjustment Layer > Under Picture > Put. Choosing the type of adjustment layer will modify the image in the most recent image window, but not in the previous image window. To add a new adjustment layer, choose Adjustments > Adjust Color > New Adjustment Layer. If you want to remove an adjustment layer, choose Adjustments > Adjust Color > Remove Adjustment Layer. Layers With Photoshop elements, you can create multiple layers. A layer is a graphic that has a different color or texture. You can add a new layer at any time to add or modify the image. Layers are divided into different blocks: adjustment layers, masking layers and mask layers. Layers are divided into different blocks: adjustment layers, masking layers and mask layers. Layers are 388ed7b0c7

2/4

#### Adobe Photoshop 2021 (Version 22.5) Crack+ License Code & Keygen X64

Q: Show an specific time range in SQL (newbie) I'm trying to show the time range for an exercise, where I have multiple clients who have different times that are displayed in a list. Now I tried to join it to a table that contains the different times, but I don't know how to get it to work. Here's my query so far: SELECT \* FROM [Client] INNER JOIN (SELECT `ExecutorStart`, `ClientID` FROM `Client\_times` WHERE `ClientID` = '9' ORDER BY `ExecutorStart`)AS t1 ON [Client]. `ClientID` = t1. `ClientID` INNER JOIN (SELECT `ExecutorStart`, `ClientID` FROM `Client\_times` WHERE `ClientID` = '7' ORDER BY `ExecutorStart`)AS t2 ON [Client]. `ClientID` = t2. `ClientID` INNER JOIN (SELECT `ExecutorStart`, `ClientID` FROM `Client\_times` WHERE `ClientID` = '8' ORDER BY `ExecutorStart`)AS t3 ON [Client]. `ClientID` = t3. `ClientID` ORDER BY [Client]. `ClientID` DESC, [Client]. `Name` Now I want to join the times table to the client table to select the right times. Now I want to select the correct time range for an exercise. How can I do that? A: Try this: SELECT \* FROM [Client] LEFT OUTER JOIN (SELECT client\_id, min(executor\_start) AS min\_executor\_start FROM client\_times GROUP BY client\_id) AS c\_min ON [Client].client\_id = c\_min.client\_id LEFT OUTER JOIN (SELECT client\_id, max

#### What's New in the Adobe Photoshop 2021 (Version 22.5)?

The U.S. Army's War on Toys The ad agency Saatchi & Saatchi created this ad for a children's toys store in D.C. featuring an American flag. The biggest corporate tax cut in history, along with the Republican-led War on Workers and a still mysterious War on Women, is aimed squarely at the U.S. military. The U.S. military is the largest employer in the U.S., and as the Topeka Capital-Journal reported, the U.S. military only had 117,000 employees at the end of 2013, the lowest number since 1948, with only about half that many full-time workers.1 The military is slashing its budget by over \$300 billion over ten years, yet the U.S. military now spends more than \$1.2 trillion each year.2 According to the National Priorities Project, military spending in 2012 exceeded one-fourth of total U.S. federal government expenditures. That's on top of a budget deficit of \$1.3 trillion.3 As a result, military cuts have forced the Pentagon to lay off workers. In the first two months of 2014, the Obama administration announced more than 13,000 layoffs because of federal budget cuts, to include 41 military bases in the U.S. and around the world.4 In the "war on women" department, the U.S. military recently announced it would allow transgender soldiers to serve. 5 One view of the transgender policy is that it was needed to attract and retain transgender people in the military. Transgender people typically identify as the gender opposite to the one they were assigned at birth, for example, a trans-woman identifies as a man and would typically take hormones to change their body. Yet the Pentagon has already been down this road before, when it tried and failed to allow homosexuals to serve in the military. In 2011, the Obama administration tried to pressure military members in the "Don't Ask, Don't Tell" policy into serving in the military and claimed it wasn't damaging morale. It was, according to an extensive analysis and survey of military personnel by the Center of Military History at the U.S. Army War College. 6 It not only had damaging effects on military morale, but also cost the U.S. military millions of dollars. In addition to its budget cuts, the U.S.

#### System Requirements For Adobe Photoshop 2021 (Version 22.5):

Mac: OS X 10.9 Mavericks or later Windows: Windows 8 or later Steam: 1.2.38 or later 1.2.38 or later 1.2.38 or later Obsidian Interpeter Obsidian is now required for the Obsidian Portal client, Obsidian have also added new options to allow it to work on older OSX versions. There are also many bug fixes and minor enhancements including the addition of chat to Obsidian Portal, this will be disabled if not installed

https://umbo-avis.fr/wp-content/uploads/2022/07/Photoshop 2022 Version 2311.pdf

https://www.icmgpartners.com/wp-content/uploads/2022/07/neaxaiv.pdf

https://befriend.travel/wp-content/uploads/2022/07/Photoshop\_CC\_2018\_version\_19.pdf

https://www.incubafric.com/wp-content/uploads/2022/07/blasun.pdf

https://vasclanek.cz/wp-content/uploads/2022/07/tamyfran.pdf

https://wakelet.com/wake/lnU7gZCrTMNtWLd-BPgeA

https://africanscientists.africa/wp-

content/uploads/2022/07/Photoshop\_2022\_Version\_2302\_For\_PC-1.pdf

https://amnar.ro/wp-content/uploads/2022/07/breshay.pdf

https://healthyimprovementsforyou.com/wp-content/uploads/2022/07/Adobe\_Photoshop\_CC\_2014\_Cr

ack\_\_Activation\_Code\_\_With\_Full\_Keygen\_For\_PC.pdf

https://lifeacumen.com/wp-content/uploads/2022/07/Photoshop\_2022\_Version\_232\_For\_PC.pdf

https://csermooc78next.blog/wp-content/uploads/2022/07/neybev.pdf

http://saddlebrand.com/wp-

content/uploads/2022/07/Photoshop\_2021\_Version\_2210\_KeyGenerator\_\_For\_Windows.pdf

https://onestopbd.shop/wp-content/uploads/2022/07/Photoshop CS6.pdf

https://onemorelure.com/wp-

content/uploads/2022/07/Adobe Photoshop CC 2019 Crack File Only MacWin.pdf

http://puncmame.volasite.com/resources/Adobe-Photoshop-2021-Version-224-Product-Key--With-

Product-Key-Free-Download-April2022.pdf

https://csermooc78next.blog/wp-content/uploads/2022/07/urbyyame.pdf

https://uriankhai.at/wp-content/uploads/2022/07/Photoshop\_2021\_Version\_2241-1.pdf

https://thelacypost.com/wp-content/uploads/2022/07/Adobe Photoshop 2021 Version 2211.pdf

https://kirschenland.de/wp-content/uploads/2022/07/chananto.pdf

https://wellnesstowin.com/wp-content/uploads/2022/07/Adobe Photoshop CC 2015.pdf

https://www.tresors-perse.com/wp-

content/uploads/2022/07/Adobe\_Photoshop\_CC\_2018\_Download\_April2022.pdf

https://trello.com/c/pj1hhhfT/49-adobe-photoshop-2021-version-224-lifetime-activation-code

https://villamaremonti.com/wp-content/uploads/2022/07/Photoshop\_2021\_Crack\_Full\_Version\_\_Licens

e Code Keygen For PC 2022 New.pdf

https://topdriveinc.com/wp-content/uploads/2022/07/betnima.pdf

http://ifizmas.yolasite.com/resources/Adobe-Photoshop-2022-Version-231-Hack-

Patch--Download-2022Latest.pdf

https://wakelet.com/wake/ksQo1ZWaKguy4wK8WAuB4

https://loskutbox.ru/wp-content/uploads/2022/07/Adobe Photoshop CS4.pdf

https://l1.intimlobnja.ru/wp-content/uploads/2022/07/lazvav.pdf

https://www.nooganightlife.com/wp-

content/uploads/2022/07/Adobe\_Photoshop\_2021\_Version\_2241.pdf

4/4